## **CHEMATIX Process Outline**

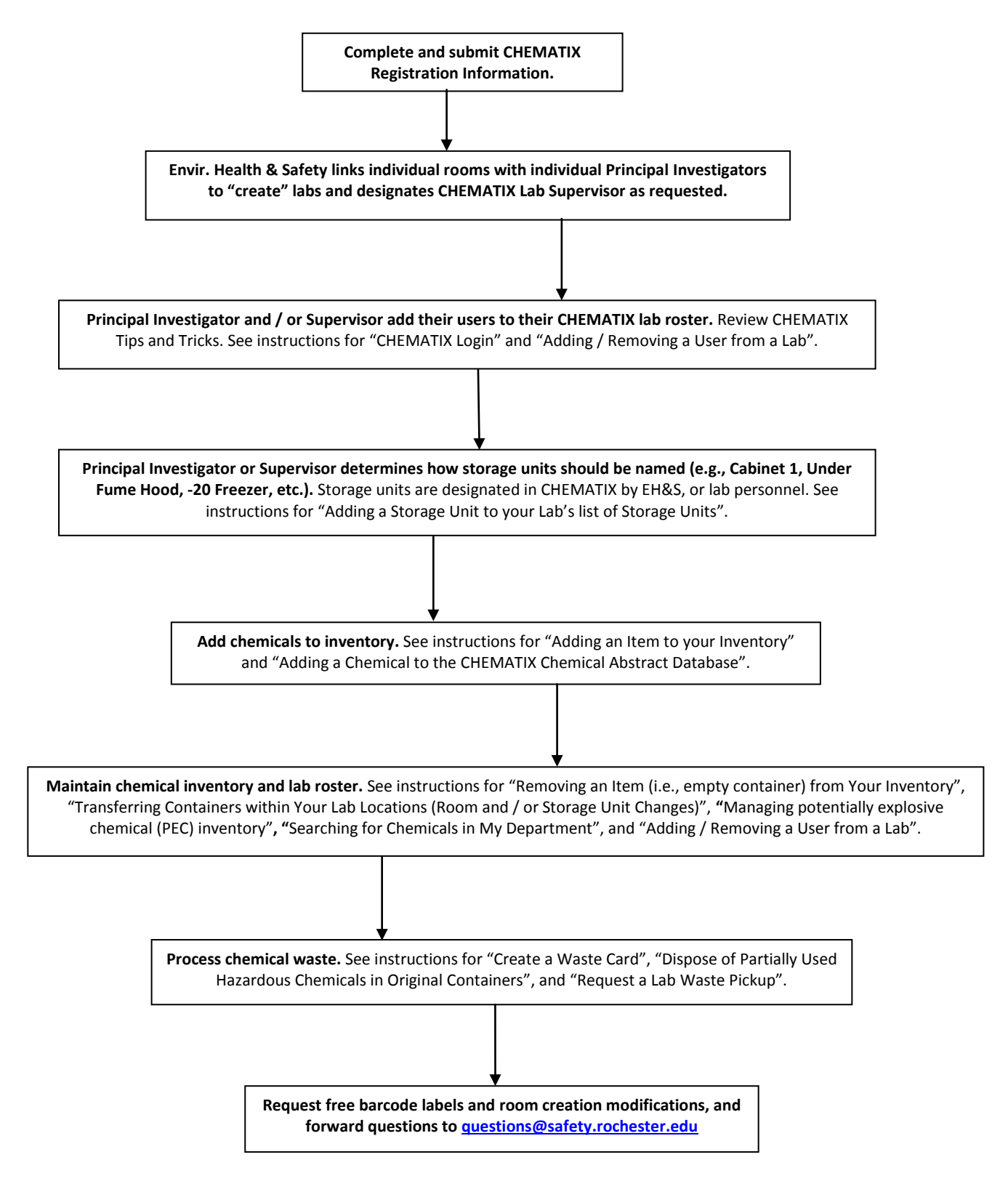